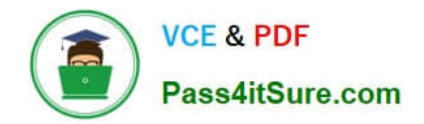

**1Z0-1082-22Q&As**

Oracle Profitability and Cost Management 2022 Implementation Professional

# **Pass Oracle 1Z0-1082-22 Exam with 100% Guarantee**

Free Download Real Questions & Answers **PDF** and **VCE** file from:

**https://www.pass4itsure.com/1z0-1082-22.html**

# 100% Passing Guarantee 100% Money Back Assurance

Following Questions and Answers are all new published by Oracle Official Exam Center

**Colonization** Download After Purchase

- **@ 100% Money Back Guarantee**
- **63 365 Days Free Update**
- 800,000+ Satisfied Customers

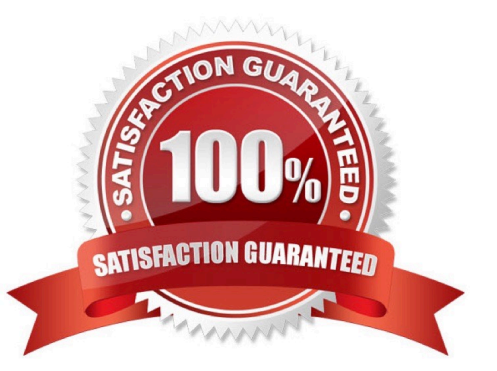

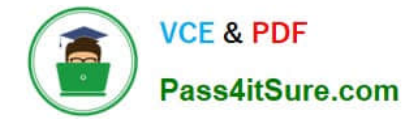

#### **QUESTION 1**

You are creating a rule set for allocation rules. On the description tab, you select Use Global Context. Which two statements are true?

A. You can override the global context dimension selections at the rule set level.

B. When you select Use Rule Set Context for a rule In this rule set, the dimension-member combinations defined In the Global Context section are also applied.

C. At the rule level, the Rule Context tab is where you can edit any default contexts applied to the rule.

D. On the Context tab for the rule set, you define default members for use In all rules added to the rule set.

Correct Answer: BC

#### **QUESTION 2**

What are two ways to create custom reports on the data In Profitability and Cost Management?

A. Import report templates from the Download link in the Settings menu and customize them for your application.

B. Create forms In Profitability and Cost Management that can be displayed in dashboards.

C. Create queries In Profitability and Cost Management that open in Smart View when you run them.

D. Create formatted reports in Financial Reporting Web Studio.

Correct Answer: AC

# **QUESTION 3**

You validate your Profitability and Cost Management application build but receive an error. Which three are possible reasons of the validation failure?

- A. You only had one dimension defined as a point of view dimension.
- B. You did not have at least one member in all dimensions.
- C. You did not Include at least one Business dimension.
- D. After the main hierarchy was defined, the dimension contained alternate hierarchy with shared members.
- E. A stored hierarchy contained members with member formulas.

Correct Answer: ACE

#### **QUESTION 4**

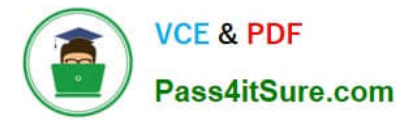

Which two system level settings are not also user level settings In Data Management?

- A. Global POV profile settings
- B. the level of detail displayed In logs
- C. File character set
- D. The column delimiter value when exporting member mappings
- E. Whether archived files are copied or moved to the archive location

Correct Answer: AC

#### **QUESTION 5**

Which two are required steps In creating an allocation rule?

- A. Assign the rule sequence number,
- B. Create at least one global context.
- C. Create a rule set for the rule.
- D. Create a rule set context.

Correct Answer: CD

## **QUESTION 6**

Which Is the correct EPM Automate command to add a file containing dimension metadata to the Data Management Inbox folder in Profitability and Cost Management?

- A. uploadMstadata
- B. addFile
- C. uploadFile
- D. uploadDimension
- Correct Answer: C

#### **QUESTION 7**

You update the name of a member that Is used In a number of allocation rules.

After deploying the changes to the database, what step can you take next to update your rules?

A. The system automatically propagates the name change to your allocation rules; no additional step is necessary.

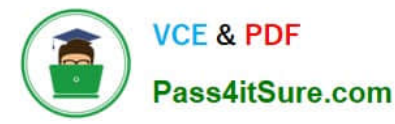

- B. Use the Find and Replace tool In the Manage Rules screen to replace the member In all rules that use It.
- C. On the Mass Edit tab of the Designer screen, create and run a job to replace the member in all rules that use it.
- D. Use the ReplaceMember command In EPM Automate to replace the member In all rules that use It.

Correct Answer: D

# **QUESTION 8**

Which dimension Is required for a Profit Curve chart In the application?

- A. Point of View Dimensions
- B. Department Dimension
- C. Profit Dimension
- D. Profit Attribute Dimension

Correct Answer: C

### **QUESTION 9**

Your business process includes a series of allocations where administrative costs are allocated from HR to TT and Finance, from IT to Finance and HR, and from Finance to HR and IT.

Which calculation option should you select for the rule set that Includes these allocations?

- A. Iterative Execution
- B. Circular Execution
- C. Batch Execution
- D. Serial Execution
- E. Parallel Execution

Correct Answer: A

# **QUESTION 10**

Which three are valid statements about batch processing in Data Management?

A. Batches can be executed from EPM Automate.

B. Service Administrators can configure security to limit which batches users can run.

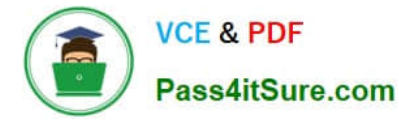

C. Batch processing combines one or more data load rules In a batch so you can run multiple data load rules In one step.

D. Batch processing combines one or more dimension builds In a batch so you can run multiple dimension builds in one step.

E. Batch processing does not support parallel loading of data files.

Correct Answer: ABD

[1Z0-1082-22 VCE Dumps](https://www.pass4itsure.com/1z0-1082-22.html) [1Z0-1082-22 Practice Test](https://www.pass4itsure.com/1z0-1082-22.html) [1Z0-1082-22 Exam](https://www.pass4itsure.com/1z0-1082-22.html)

**[Questions](https://www.pass4itsure.com/1z0-1082-22.html)**